## **Install .deb from CLI on Ubuntu**

First install the package

sudo dpkg -i /path/to/deb/file

Then install unresolved dependancies

sudo apt-get install -f

From: <https://wiki.plecko.hr/> - **Eureka Moment**

Permanent link: **[https://wiki.plecko.hr/doku.php?id=linux:ubuntu:cli\\_install](https://wiki.plecko.hr/doku.php?id=linux:ubuntu:cli_install)**

Last update: **2019/10/31 09:05**

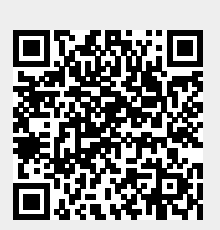